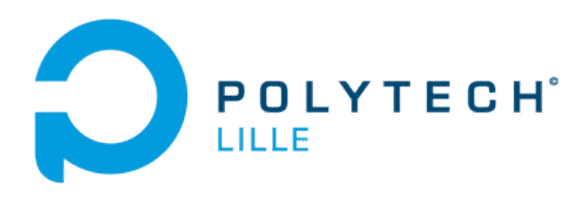

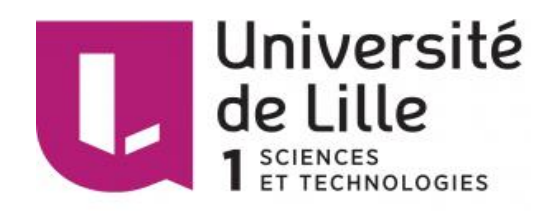

# **Rapport de projet de fin d'étude**

# **Conversion DC/DC à liaison AC et circuit L-C-L**

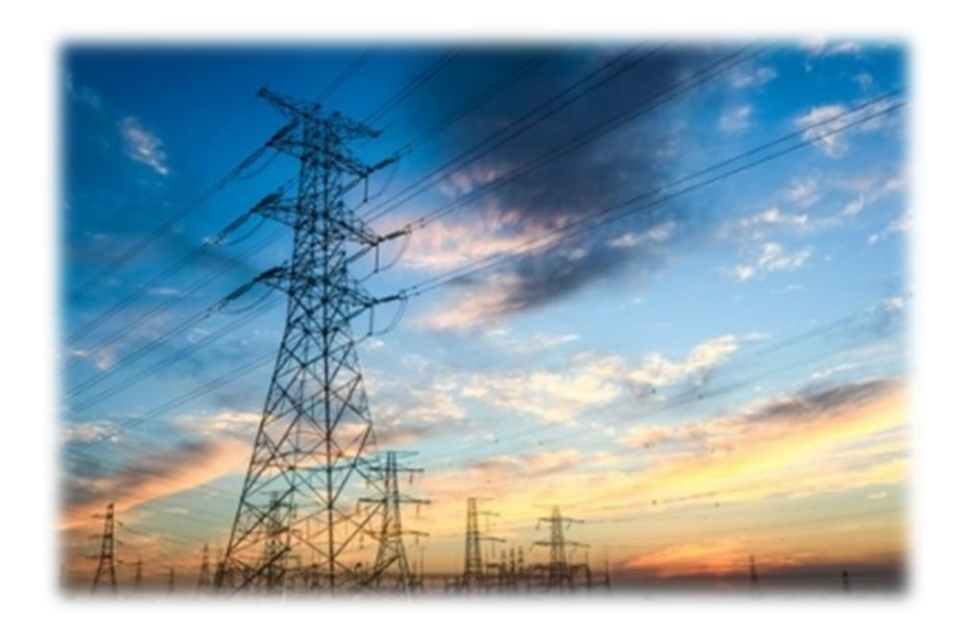

Elève : Nicolas Wegrzyn Encadrant : Philippe Delarue Année 2016-2017

# Table des matières

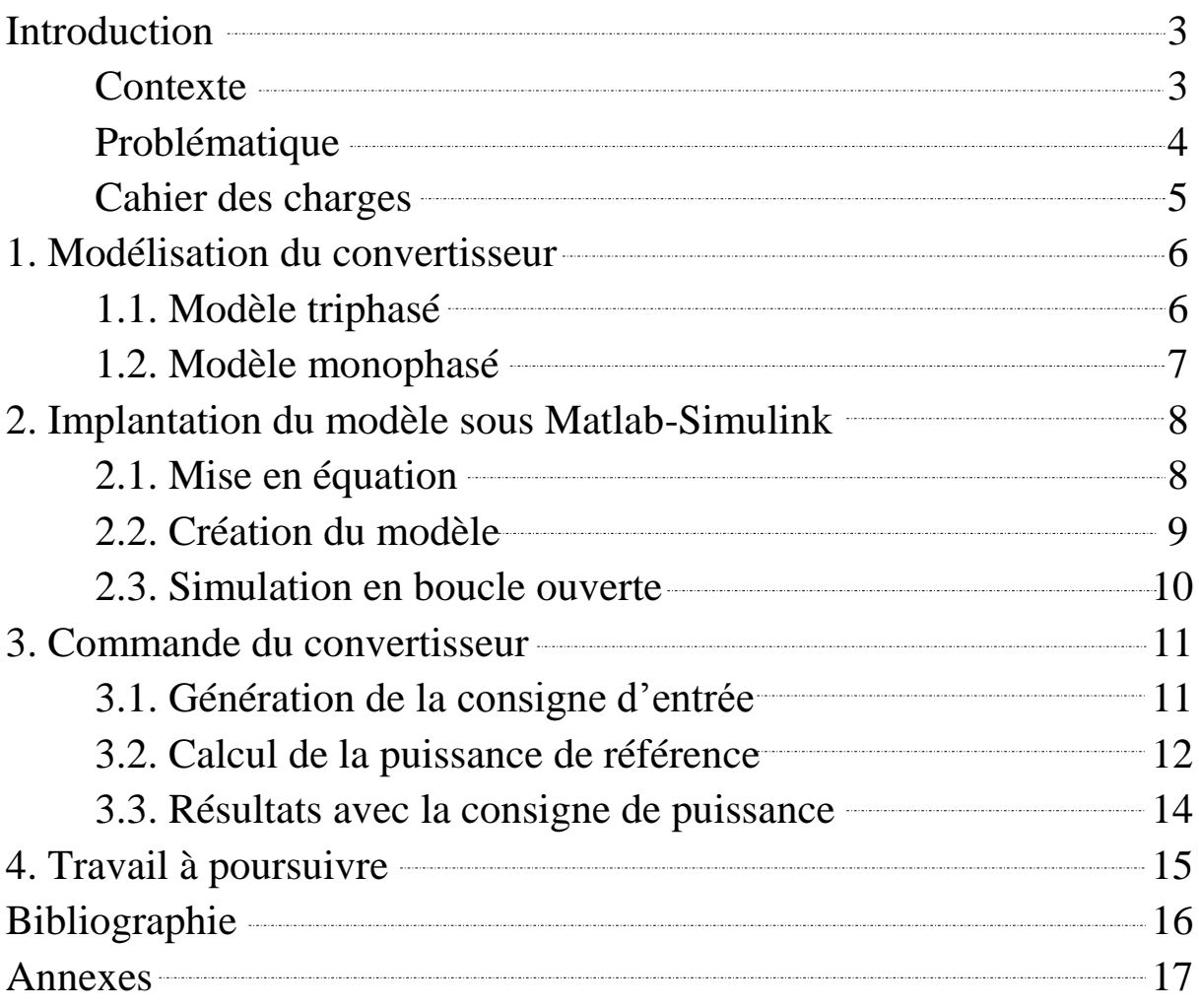

# Introduction

#### **Contexte**

De nos jours, le transport de l'électricité se fait principalement sur des réseaux alternatifs triphasés (400 kV, 50 Hz en Europe) et cela depuis maintenant plus d'un siècle. La principale raison de ce mode de fonctionnement est que la production d'énergie est assurée par des alternateurs délivrant des tensions alternatives sinusoïdales. De ce fait, la modification de l'amplitude des tensions en divers points du réseau se fait aisément via l'utilisation de transformateurs. De surcroît, les protections sont également assez faciles à mettre en place puisque, les courants étant alternatifs, ils passent périodiquement par zéro et donc permettent leurs coupures.

Le principal inconvénient de ce mode de transport d'électricité en alternatif se trouve dans la présence de puissances réactives dues aux inductances des lignes, ce qui limite le transit de la puissance active sur les longues distances. Cela oblige à surdimensionner les lignes ou à en construire de nouvelles. En revanche, cet inconvénient disparaît lorsque l'on transporte l'électricité en continu car les pertes sur les lignes sont bien plus faibles. C'est pourquoi il est envisagé à l'avenir, notamment au travers du projet Supergrid, de développer un réseau de transport d'électricité en continu (MTDC : Multi Terminals Direct Current).

#### Problématique

Historiquement, la transmission AC (Alternative Current) a toujours été favorisée de part sa simplicité de mise en place et par sa tolérance aux puissances débitées. Cependant, depuis la découverte de la transmission HVDC (High Voltage Direct Current), ce choix a été remis en cause du fait des nombreux avantages qu'offrirait un réseau continu. Pour réaliser ce type de transport, des convertisseurs statiques DC/AC peuvent assurer l'échange d'énergie entre les deux réseaux et le changement d'amplitude au sein du réseau DC peut être réalisé avec des convertisseurs DC/DC jouant le rôle de transformateurs.

En revanche, autant la technologie permet de créer des convertisseurs DC/AC (ainsi que AC/DC) de très hauts niveaux de tension et de puissance (quelques GW et quelques kV), autant il est impossible à l'heure actuelle de réaliser des convertisseurs DC/DC à de tels niveaux d'énergie. C'est pourquoi dans le cadre de ce projet, on souhaite proposer une solution pour palier à ce problème. La solution envisagée consiste à passer par l'intermédiaire de l'alternatif. En effet, afin de réaliser le convertisseur DC/DC, celui-ci sera construit à l'aide de deux convertisseurs (un DC/AC et un AC/DC) dont les technologies de fabrication sont bien connues. D'autre part, un filtre sera placé afin de filtrer le courant et la puissance qui transite.

Cependant, le fait de réaliser un tel convertisseur n'en fait pas pour autant une solution parfaite. Ce qui fera l'étude de ce projet, ce sera également d'assurer la commande des deux convertisseurs internes. Plus précisément, il s'agira d'observer comment le système réagit lors des périodes transitoires du transport d'énergie mais également lors d'évènements imprévus tels que des cours-circuits afin de piloter les convertisseurs et d'éviter tout dérèglement ou dépassement de la commande souhaitée.

#### Cahier des charges

Le but de ce projet est de pouvoir établir le modèle du convertisseur DC/DC haute puissance et plus particulièrement la commande des convertisseurs. Le travail se découpera donc en diverses étapes :

- S'imprégner du travail existant et se documenter sur le sujet, notamment sur certains projets existant tels que Supergrid, le prototype de l'UOA (University Of Aberdeen) ou encore la topologie proposée par Dragan Jovcic.
- Modéliser le système avec une liaison monophasée. Nous nous intéresserons dans un premier temps à cette considération en admettant les convertisseurs parfaits.
- Implanter le modèle sous le logiciel Matlab-Simulink et simuler en boucle ouverte le fonctionnement afin d'exploiter les résultats obtenus.
- Concevoir le contrôle du système et la commande des convertisseurs afin de palier aux erreurs lors des périodes de transitoire ou d'imprévus. Il s'agira également d'établir le contrôle du système en boucle fermée.
- Simuler l'ensemble du convertisseur afin de valider le modèle et en analyser les résultats.
- Prévoir une extension de cette démarche et de la conception de la commande pour une liaison triphasée afin de se rapprocher de la réalité.

# 1. Modélisation du convertisseur

# 1.1. Modèle triphasé

Bien que la technologie moderne ne permette pas encore d'effectuer des conversions DC/DC directes à des hauts niveaux de tension et de puissance, il est possible de contourner ce problème en utilisant des intermédiaires. Une solution envisageable, du fait de la connaissance de la technologie MMC (Modular Multi-Level Converter) qui permet de réaliser des conversions de l'ordre du GW et de centaines de kV, est de passer par l'intermédiaire des convertisseurs DC/AC et AC/DC. Depuis cette configuration, il est possible d'incorporer soit un transformateur soit un filtre pour réaliser l'opération d'élévation de tension. Ci-dessous sont représentées ces deux alternatives.

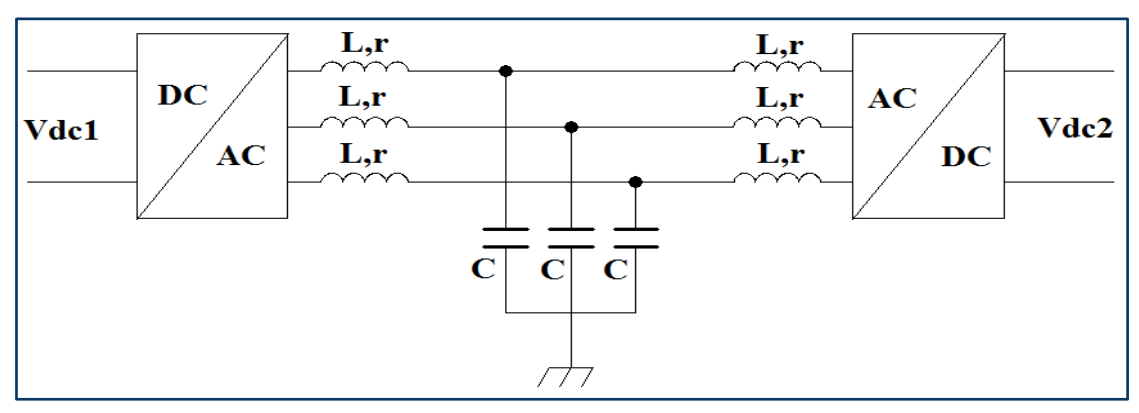

*Figure 1: Convertisseur DC/DC avec filtrage L-C-L*

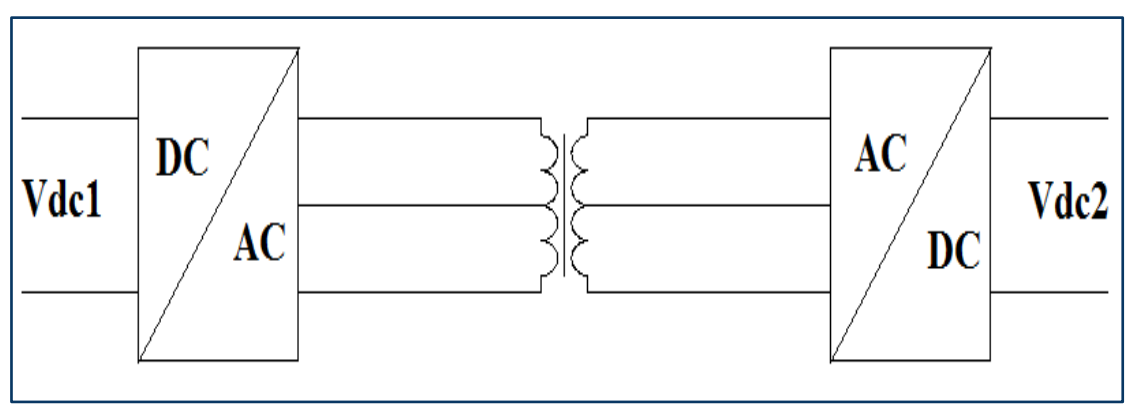

*Figure 2: Convertisseur DC/DC avec transformateur*

#### 1.2. Modèle monophasé

Dans le cadre de ce projet, c'est la solution comportant le filtre qui sera adoptée et étudiée. Nous nous intéressons dans un premier temps à une liaison monophasée dont nous considérons les convertisseurs DC/AD et AC/DC comme parfaits. Cela signifie que la tension de sortie est simplement proportionnelle à la tension d'entrée soit :  $V$ sortie = m  $V$ entrée (avec m : un indice de modulation.). La *figure 3* montre la structure qui sera adoptée.

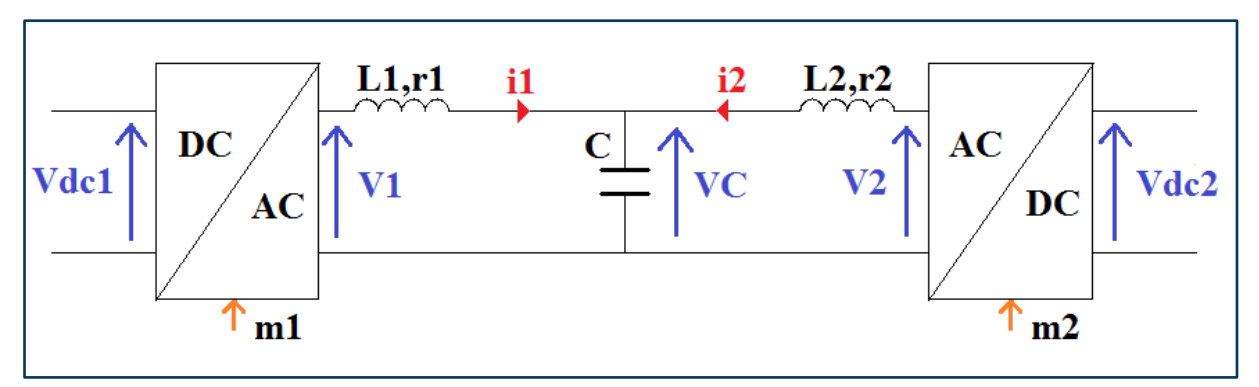

*Figure 3: Schéma de la conversion*

- Tensions :
	- o Vdc1 : tension continue bas niveau
	- o V1 : tension alternative bas niveau
	- o Vdc2 : tension continue haut niveau
	- o V2 : tension alternative haut niveau
	- o VC : tension aux bornes du condensateur

$$
\circ \, \text{SDC} = \frac{\text{Vdc1}}{\text{Vdc2}}
$$
\n
$$
\circ \, \text{SAC} = \frac{\text{V1}}{\text{V2}}
$$

- Courants :
	- o i1 : courant de l'inductance L1
	- o i2 : courant de l'inductance L2
- Convertisseurs :

$$
m1 = \frac{V_1}{Vdc_1}
$$
: indicate de modulation du convertisseur DC/AC  
○  $m2 = \frac{V_2}{Vdc_2}$ : indicate de modulation du convertisseur AC/DC

# 2. Implantation du modèle sous Matlab-Simulink

#### 2.1 Mise en équation

Afin de pouvoir implanter le convertisseur et d'en observer les caractéristiques, il est primordial de définir les équations qui le régissent afin de créer un modèle mathématique reproduisant sont comportement. En se basant sur la *figure 3* et en utilisant les lois élémentaires des mailles et des nœuds, nous pouvons aisément écrire les équations suivantes :

$$
VI - VC = L1 \frac{di1}{dt} + r1 i1
$$
  

$$
i1 = \frac{V1 - VC}{L1 \frac{d}{dt} + r1}
$$
  

$$
i1 = \frac{V1 - VC}{L1 s + r1}
$$
 (1)

Par symétrie nous avons :

$$
i2 = \frac{v_2 - vc}{L_2 s + r_2} \tag{2}
$$

Enfin par la loi des nœuds nous obtenons :

$$
i1 + i2 = C \frac{dVC}{dt}
$$

$$
VC = \frac{i1 + i2}{Cs}
$$
(3)

C'est avec ces équations que le modèle peut être réalisé en utilisant des éléments simples que des sommateurs et des filtres d'ordre 1 pour réaliser ces opérations.

#### 2.2. Création du modèle

Comme le montre la *figure 4*, le premier modèle réalise les opérations **(1)**, **(2)** et **(3)**. Afin de générer les tensions V1 et V2, il est nécessaire d'incorporer les valeurs de Vdc1 et Vdc2 auxquelles nous multiplions respectivement les indices de modulations m1 et m2 (ce dernier comportant un déphasage de  $\frac{\pi}{2}$  par rapport au premier). Etant donné que nous n'effectuons pas de contrôle des convertisseurs pour le moment, ces indices sont simplement des sinus qui permettront d'obtenir une tension alternative au sein du convertisseur.

La puissance d'entrée  $Pe = V1$  i1 a été ajoutée de telle sorte que nous puissions observer comment cette grandeur évolue. D'autre part, celle-ci est filtrée afin d'obtenir un lissage.

Un fichier d'initialisation, présent en *annexe 1,* a été créé sous Matlab. Il renseigne notamment les valeurs des inductances, du condensateur ou encore le pas de calcul de la simulation.

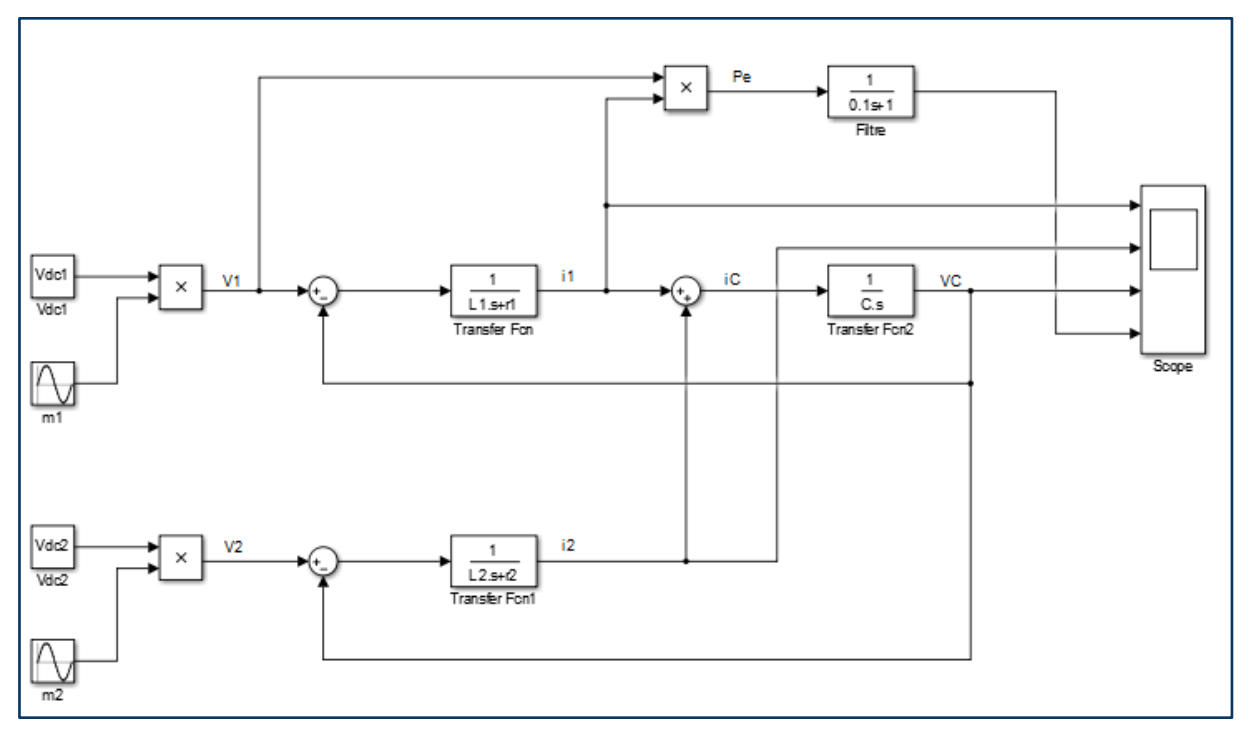

*Figure 4: Modélisation du convertisseur en boucle ouverte*

### 2.3. Simulation en boucle ouverte

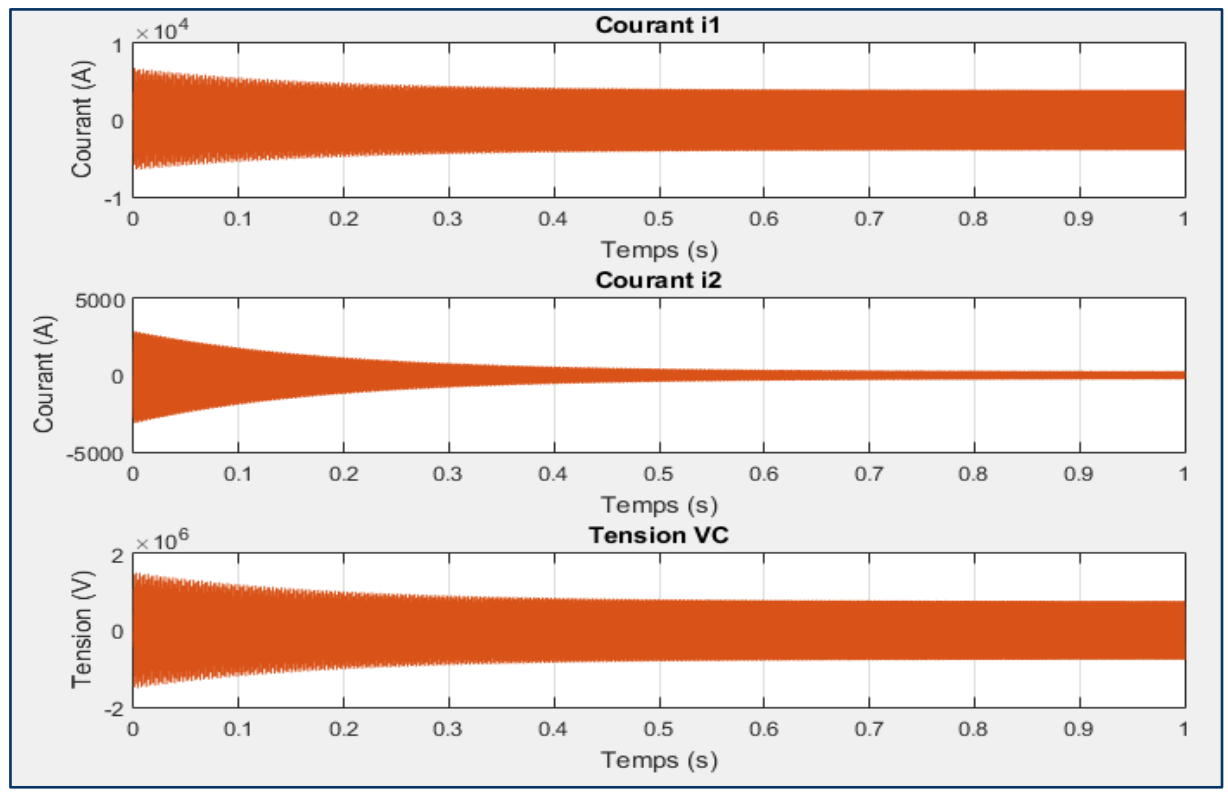

Ci-dessous, la *figure 5*, montre les résultats obtenus.

*Figure 5: Résultats de la simulation en boucle ouverte*

Dans cette configuration, nous pouvons observer les perturbations lors du régime transitoire. Au démarrage, des pics d'intensité surviennent ainsi qu'une élévation de la tension par rapport au régime établi. Ce sont donc ces surtensions et ces surintensités qu'il s'agira de résoudre. Nous pouvons également noter que, malgré que le courant i1 et la tension VC soient bien sinusoïdaux, la courant i2 adopte une forme non souhaitée qui n'est pas totalement une sinusoïde. C'est ce que montre la *figure 6*.

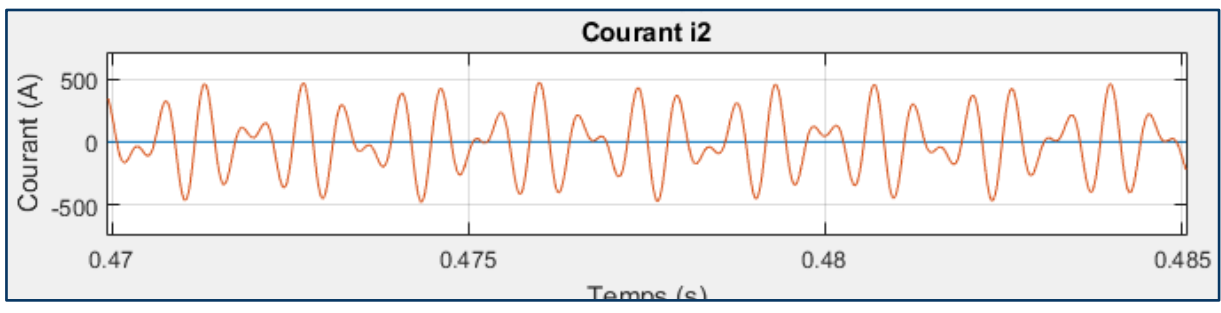

*Figure 6: Allure du courant i2*

### 3. Commande du convertisseur

# 3.1. Génération de la consigne d'entrée

Maintenant que les défauts apparaissant à l'intérieur du convertisseur ont été identifiés, on propose, pour palier à ces variations, de fournir en entrée du système, non plus des indices de modulations et des tensions simples, mais plutôt une grandeur de référence. Afin que le système suive une consigne bien précise fournie par l'utilisateur, nous choisissons de placer en entrée du convertisseur une grandeur significative capable d'impacter les autres grandeurs au sein du système.

Il est important de définir la manière avec laquelle nous allons modifier les différents paramètres. Une solution possible consiste à fournir en entrée une puissance de référence. En effet, dès lors que la puissance active change, il existe plusieurs possibilités pour influencer V1, V2, L1, L2 ou C. De ce fait, dans le but d'obtenir les courants les plus faibles qui soient, il faut qu'il n'y ait pas de puissance réactive (on souhaite garde uniquement le flux de puissance active fournit en entrée). Etant donné que L1, L2 et C ne sont pas supposé changer au cours de l'opération, il s'agira d'adapter V1 et V2 (cela revient à jouer sur les indices de modulation également).

Rappelons que  $V1 = m1$   $Vdc1$  et que  $V2 = m2$   $Vdc2$ , ce qui signifie que les modifications apportées aux tensions peuvent être effectuées sans dépendre d'autres variables comme les courants. C'est donc un choix idéal pour effectuer la commande. Dans ce cas, le contrôle peut être fait en boucle ouverte.

#### 3.2. Calcul de la puissance de référence

Toujours dans le but d'effectuer la simulation sur Matlab-Simulink, on établit l'équation de notre puissance de référence qui est donc fonction des tensions. A partir de la structure donnée par la *figure 3*, on obtient, dans le domaine complexe, l'équation suivante :

$$
\bar{i1} = \frac{k1 \, \bar{v1} - \bar{v2}}{j \, (L1 + L2 - L1 \, L2 \, c \, w^2) \, w}
$$
 (4)

$$
V1(t) = V1 \cos (w t) \tag{5}
$$

De là, on introduit les grandeurs  $\overline{V1}$ , k1 et w définies par D.Jovcic ([1] et [2]) telles que :

$$
\overline{V1} : \text{le complexe de } V1(t)
$$
\n
$$
k1 = 1 - L2 \, C \, w^2
$$
\n
$$
w = 2\pi \, f \qquad \text{(avec f une fréquence en Hz)}
$$

Ainsi, nous obtenons l'expression de la puissance active :

$$
P = Re (\overline{V1} \overline{i1*})
$$
  

$$
P = \frac{-V1 V2 \sin (\varphi V2)}{2 W (L1 + L2 - L1 L2 C w^2)}
$$
 (6)

Du fait des conditions dans lesquelles nous sommes, à savoir, que les puissances réactives sont nulles, D.Jovcic montre également que découlent les expressions suivantes :

$$
\varphi V2 = \arccos (k1 S) \tag{7}
$$

$$
C = \frac{1 - k \cdot 1 \cdot S^2}{L \cdot 1 \cdot w^2} \tag{8}
$$

$$
L2 = L1 \frac{1-k1}{1-k1 \, s^2} \tag{9}
$$

En utilisant l'équation **(4)**, nous pouvons écrire :

$$
V2 = \frac{\sqrt{2 |P| L1 w \sqrt{1 - k1^2 S^2}}}{S (1 - k1 S^2)}
$$
 (10)

Où P sera une puissance de référence.

On remarque que l'on peut générer ainsi une tension de référence qui n'est fonction que de L1, L2, C, w et P qui ne sont pas des variables. Il est donc désormais possible d'insérer cette opération dans notre modèle.

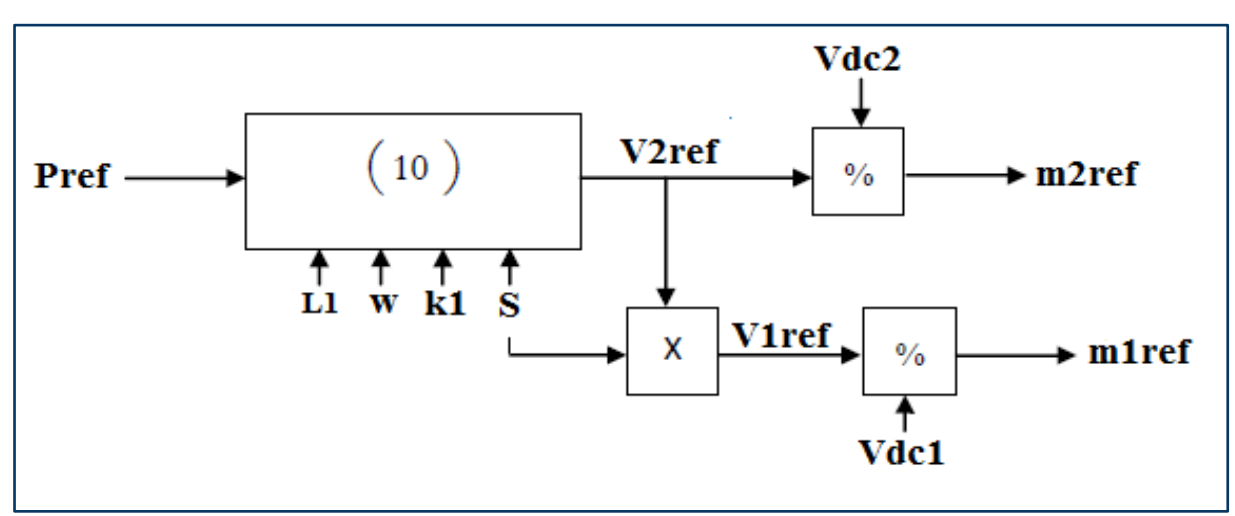

*Figure 7: Structure de générations des indices de référence*

La *figure 7* présente le bloc à insérer qui permettra de générer des tensions ainsi que des indices de modulation de référence qui remplaceront les valeurs déjà présentes. Le schéma que nous modélisons donc est celui de la *figure 8*.

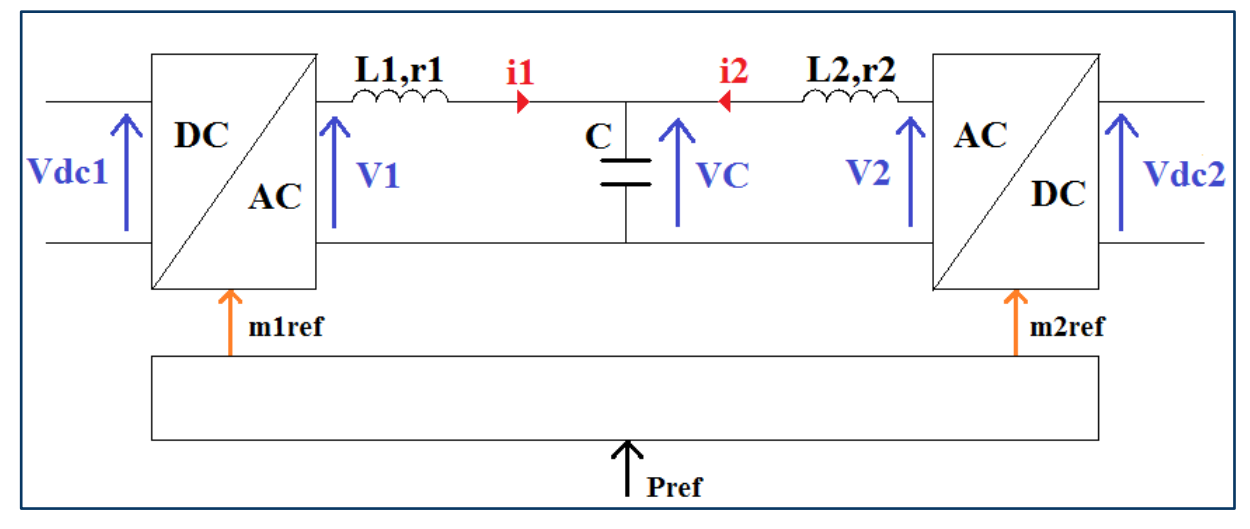

Année 2016-2017 Page 13 *Figure 8: Schéma de la conversion avec la consigne de puissance*

#### 3.3. Résultats avec la consigne de puissance

Observons désormais l'allure de nos variables après avoir imposé la consigne.

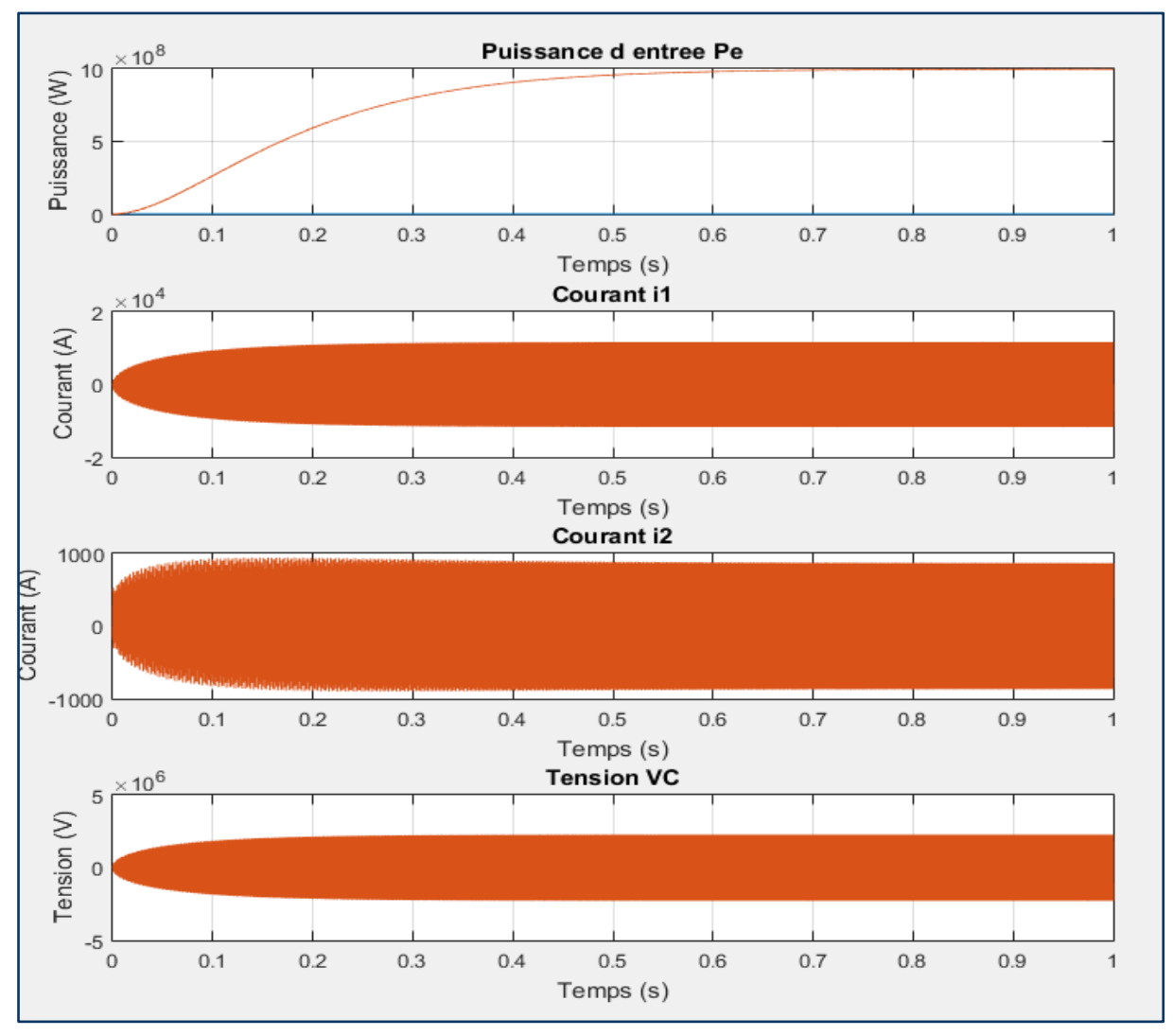

*Figure 9: Résultats de la simulation avec consigne de puissance*

Suite à cette simulation nous pouvons décrire plusieurs améliorations. Tout d'abord, les surintensités et les surtensions qui survenaient lors de la mise en route ont été corrigées. Ceci renforce la sureté de notre système. On constate également que la puissance d'entrée suit bien notre consigne (qui était fixée à  $10^8$  W). De plus, le courant i2 adopte désormais une forme sinusoïdale. On peut toutefois remarquer qu'il existe un certain temps d'établissement qui est dû à nos conditions initiales qui sont telles que, à  $t = 0$ , les courants au sein du convertisseur sont nuls.

# 4. Travail à poursuivre

Maintenant que nous pouvons appliquer une consigne à notre convertisseur, il s'agira dans la suite du projet de prévoir une commande permettant de réagir aux imprévus. En effet, dans l'état actuel, ce système n'est pas capable de suivre un soudain échelon de tension ou encore un court-circuit. Dans ces cas là, les courants se dérèglent totalement et ne permettent plus d'assurer le bon fonctionnement de l'opération. Lors de tels évènements, on peut notamment observer des très hauts pics de courant qui entraînent une perte de l'allure sinusoïdale. Cela entraîne forcément une mauvaise tension de sortie. Il sera donc question de réaliser une solution permettant de minimiser (voire faire disparaître) ces problèmes. Pour cela, il sera certainement envisagé de réaliser une boucle fermée du système afin de le réguler. D'autre part, on cherchera à réaliser ce type de conversion dans le cadre cette fois-ci d'une liaison triphasée afin de se rapprocher de la réalité.

# Bibliographie

- [1] JOVCIC, Dragan, and Lu ZHANG. "LCL dc/dc converter for dc grids." *Power Delivery*, *IEEE Transactions on* 2013, vol. 28, no. 4, p. 2071-2079.
- [2] LIN, Weixing, and Dragan JOVCIC. "LCL and L-VSC Converters With DC Fault Current-Limiting Property and Minimal Power Losses." *Power Delivery, IEEE Transactions on* 2014, vol. 29, no. 5, p. 2359-2368.

## Annexes

# Fichier d'initialisation

```
% Fichier d'initialisation
1\overline{2}% Tensions d'entrées et de sortie
 3
 4 -Vdc1 = 60e3Vdc2=800e3;
5 -6 -m1=50.93e3/Vdc1;
      m2=762.94e3/Vdc2;
7 -8
      % Circuit L-C-L
-9
10<sup>1</sup>11 -L1=20.6e-3;12 -r1=167e-3;
13 -L2 = L1;14 -r2=r1;
15 -C=0.54542e-6;16<sup>1</sup>17% Divers
18<sup>1</sup>19 -f=1500;20 -w=2*pi*f;
21 -pascalcul=1e-5;
22 -S=Vdc1/Vdc2;
23 -k1=1-(L2*C*w*w);24
       % Valeur de référence
25
26
27 -Pref=10e8;
```
# Modèle Matlab-Simulink

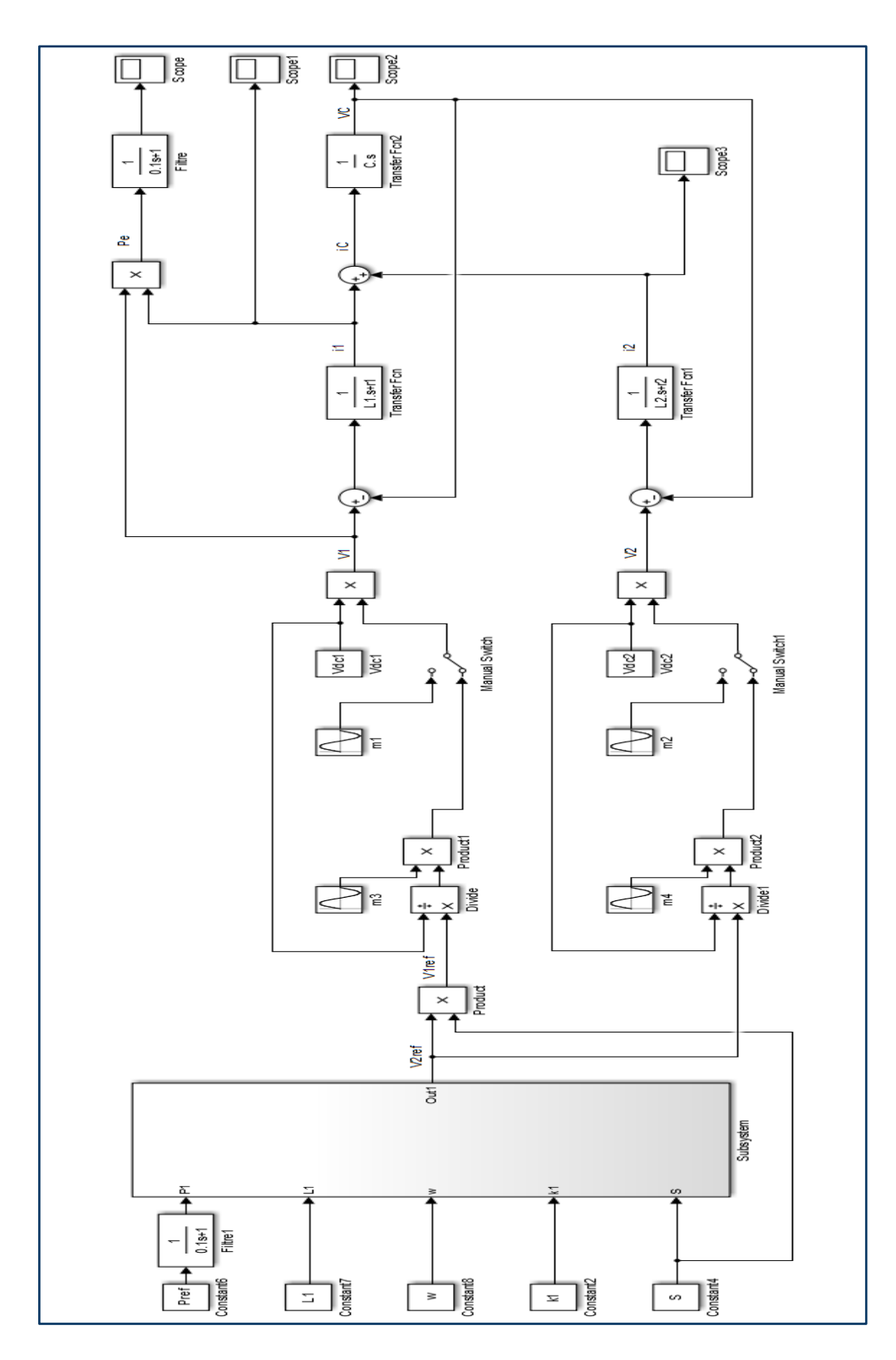